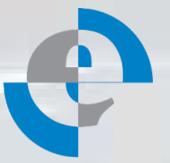

### أكاديمية الحكومة الإلكترونية الفلسطينية

### The Palestinian eGovernment Academy

www.egovacademy.ps

#### **Tutorial III:**

**Process Integration and Service Oriented Architectures** 

# Session 7 SOAP

**Prepared By** 

Mohammed Aldasht

\*\*\*\*

European Commission

TEMPUS

Reviewed by Prof. Marco Ronchetti and Prof. Paolo Bouquet, Trento University, Italy

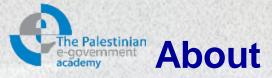

This tutorial is part of the PalGov project, funded by the TEMPUS IV program of the Commission of the European Communities, grant agreement 511159-TEMPUS-1-2010-1-PS-TEMPUS-JPHES. The project website: <a href="https://www.egovacademy.ps">www.egovacademy.ps</a>

#### **Project Consortium:**

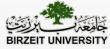

Birzeit University, Palestine (**Coordinator**)

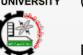

Palestine Polytechnic University, Palestine

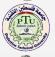

Palestine Technical University, Palestine

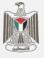

Ministry of Telecom and IT, Palestine

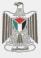

Ministry of Interior, Palestine

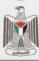

Ministry of Local Government, Palestine

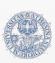

University of Trento, Italy

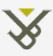

Vrije Universiteit Brussel, Belgium

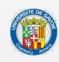

Université de Savoie, France

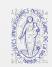

University of Namur, Belgium

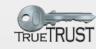

TrueTrust, UK

#### **Coordinator:**

Dr. Mustafa Jarrar
Birzeit University, P.O.Box 14- Birzeit, Palestine
Telfax:+972 2 2982935 mjarrar@birzeit.edu

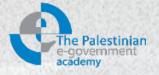

## © Copyright Notes

Everyone is encouraged to <u>use</u> this material, or part of it, but should properly <u>cite the project</u> (logo and website), and the author of that part.

No part of this tutorial may be <u>reproduced or modified</u> in any form or by any means, without prior <u>written permission</u> from the project, who have the full copyrights on the material.

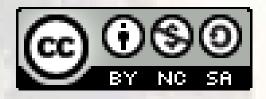

## Attribution-NonCommercial-ShareAlike CC-BY-NC-SA

This license lets others remix, tweak, and build upon your work noncommercially, as long as they credit you and license their new creations under the identical terms.

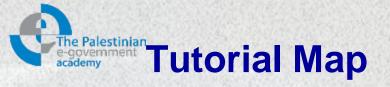

#### **Intended Learning Objectives**

| <b>A</b> : | Knowle | edge | and | Unde | rstanding |
|------------|--------|------|-----|------|-----------|
|------------|--------|------|-----|------|-----------|

3a1: Demonstrate knowledge of the fundamentals of middleware.

3a2: Describe the concept behind web service protocols.

3a3: Explain the concept of service oriented architecture.

3a4: Explain the concept of enterprise service bus.

3a5: Understanding WSDL service interfaces in UDDI.

#### **B: Intellectual Skills**

3b1: Design, develop, and deploy applications based on Service Oriented Architecture (SOA).

3b2: use Business Process Execution Language (BPEL).

3b3: using WSDL to describe web services.

#### C: Professional and Practical Skills

3c1: setup, Invoke, and deploy web services using integrated development environment.

3c2: construct and use REST and SOAP messages for web services communication.

#### D: General and Transferable Skills

d1: Working with team.

d2: Presenting and defending ideas.

d3: Use of creativity and innovation in problem solving.

d4: Develop communication skills and logical reasoning abilities.

| Title                                                   | Т | Name      |
|---------------------------------------------------------|---|-----------|
| Session0: Syllabus and overview                         | 0 | Aldasht   |
| Sesson1: Introduction to SOA                            | 2 | Aldasht   |
| Session2: XML namespaces & XML schema                   | 2 | Aldasht   |
| Session 3: Xpath & Xquery                               | 4 | Romi      |
| Session4: REST web services                             | 3 | M. Melhem |
| Session5: Lab2: Practice on REST                        | 3 | M. Melhem |
| Session 6: SOAP                                         | 2 | Aldasht   |
| ◆Session 7: WSDL                                        | 3 | Aldasht   |
| Session8: Lab 3: WSDL practice                          | 3 | Aldasht   |
| Session9: ESB                                           | 4 | Aldasht   |
| Session10: Lab4: Practice on ESB                        | 4 | Aldasht   |
| Session11: integration patterns                         | 4 | M. Melhem |
| <ul><li>Session12: Lab5: integration patterns</li></ul> | 4 | M. Melhem |
| • Session13: BPEL                                       | 3 | Aldasht   |
| Session14: Lab6: Practice on BPEL                       | 3 | Aldasht   |
| Session15: UDDI                                         | 2 | Aldasht   |

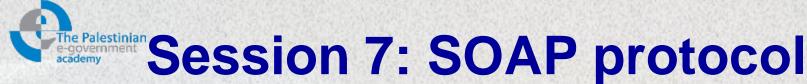

### Session ILOs

After completing this module students will be able to discuss the:

- 1. Construction of SOAP messages for web services communication
- 2. Use SOAP messages for web services communication

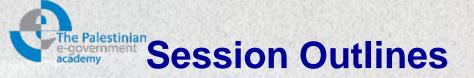

- > Introduction
  - > History, definition and basic role
  - > characteristics
- SOAP Message format
- > SOAP section 5 encoding
- SOAP communication styles
- > Summary

- Microsoft started thinking about XML-based distributed computing in 1997 to enable applications to communicate via RPCs [1].
- In 2000, the XML Protocol working group at the W3C was formed to design the XML protocol "core of XML-based distributed computing".
- The group started with SOAP 1.1 as a first working draft, then SOAP 1.2 in 2003

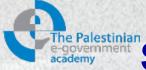

# SOAP is based on XML concepts

**Web Services Application Code** 

**SOAP API** 

**SOAP** 

XML / XML namespace / XML Schema

Source, [6]

- Simple Object Access Protocol (SOAP):
  - An XML-based protocol specification for exchanging structured information in the implementation of Web Services [2].
- SOAP relies on other Application Layer protocols, most notably RPC and HTTP for message negotiation and transmission.
- SOAP can form the foundation layer of a web services protocol stack
- It provides a basic messaging framework upon which web services can be built.

### • The role of SOAP [1]:

- A Web service is a software system designed to support interoperable machine-to-machine interaction.
- A Web service has an interface described in a machine processable format (specifically WSDL).
- Other systems interact with the Web service in a manner prescribed by its description using SOAP-messages, typically conveyed using HTTP with an XML serialization in conjunction with other Web related standards.

- Provides a mechanism for defining the unit of communication using identifiable SOAP message.
- Provides a processing model:
  - A set of rules for dealing with SOAP messages in software which is the key to use the protocol successfully.
- Provides an extensibility model: using any number of SOAP headers to implement arbitrary extensions on top of SOAP.

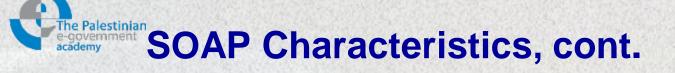

- Provides a mechanism for error handling
- Provides a flexible mechanism for data representation (text, XML, ...)
- Provides a convention for representing Remote Procedure Calls (RPCs) and responses as SOAP messages
- Provides a protocol binding framework: an architecture for building bindings to send and receive SOAP messages over arbitrary underlying transports, HTTP, TCP, UDP, ....

- > Introduction
  - > History, definition and basic role
  - > characteristics
- > SOAP Message format
- > SOAP section 5 encoding
- SOAP communication styles
- > Summary

## The Palestinian SOAP Message format

- SOAP messages are XML instances consisting of [6]:
  - Envelope: a mandatory top element represents the SOAP message and provide a container for header and body.
  - Header: an optional element offers a way to pass additional processing or control info.
    - Could convey authentication, QoS and service billing data, and extra *header entries*.
    - If present, it must be the first immediate child.
  - Body: a mandatory element carries all mandatory info "body entries" for the final recipient

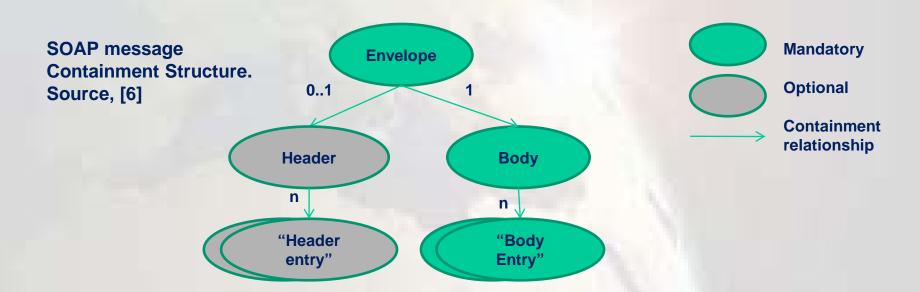

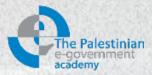

# SOAP message Embedded in HTTP Request for GetMyAgeInDays Service

```
POST /WebSite2/Service.asmx HTTP/1.1
Host: localhost
Content-Type: text/xml; charset=utf-8
Content-Length: length
SOAPAction: "http://tempuri.org/GetMyAgeInDays"
<?xml version="1.0" encoding="utf-8"?>
 <soap:Envelope
   xmlns:xsi="http://www.w3.org/2001/XMLSchema-instance"
   xmlns:xsd="http://www.w3.org/2001/XMLSchema"
   xmlns:soap="http://schemas.xmlsoap.org/soap/envelope/">
 <soap:Body>
 <GetMyAgeInDays xmlns="http://tempuri.org/">
   <day>int</day>
   <month>int</month>
   <year>int
   </GetMyAgeInDays>
 </soap:Body>
</soap:Envelope>
```

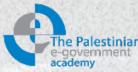

# SOAP Message Embedded in HTTP Response for GetMyAgeInDays Service

```
HTTP/1.1 200 OK
Content-Type: text/xml; charset=utf-8
Content-Length: length
<?xml version="1.0" encoding="utf-8"?>
<soap:Envelope
 xmlns:xsi="http://www.w3.org/2001/XMLSchema-instance"
 xmlns:xsd="http://www.w3.org/2001/XMLSchema"
 xmlns:soap="http://schemas.xmlsoap.org/soap/envelope/">
 <soap:Body>
   <GetMyAgeInDaysResponse xmlns="http://tempuri.org/">
     <GetMyAgeInDaysResult>int</GetMyAgeInDaysResult>
   </GetMyAgeInDaysResponse>
 </soap:Body>
</soap:Envelope>
```

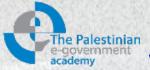

### SOAP message Example Codemy

```
<soap-env:Envelope</pre>
            xmlns:soap-env="http://schemas.xmlsoap.org/soap/envelope/"
            xmlns:xsd="http://www.w3.org/2001/Schema"
            xmlns:xsi="http://www.w3.org/2001/Schema-instance">
            <soap-env:Header> <!-- optional -->
                → <cXP: priority
Header Entry
                  xmlns:cXP="http://companyx.com/ns/priority"
                  soap-env:mustUnderstand="1">
                                                         Header Must be processed
                  high
                  </cXP:priority>
                                                         Method
                                                                         Use SOAP
            </soap-env:Header>
                                                        invocation
                                                                         encoding
           ><soap-env:Body>
Body Entry
            <cX:getPhoneNumebr
            xmlns:cX="http://companyx.com/ns/employees"
            soap-env:encodingStyle="http://schemas.xmlsoap.org/soap/encoding/">
                 ><first-name xsi:type="xsd:string">Ahmad</first-name>
  Method
 Parameters
                 →<last-name xsi:type="xsd:string">Ahmad</last-name>
            </cX:getPhoneNumber>
            </soap-env:Body>
                                      Method Parameter
                                                             Method Parameter
                                           type
                                                                 value
         </soap-env:Envelope>
```

- SOAP messages may be handed over from a WS requester to a service provider via *intermediaries*.
- Similar to service providers, intermediaries are identified also via URI value.
- For example, when embedding SOAP into HTTP, the URI maps to the HTTP request URL.

## The Palestinian SOAP Message Attributes

- encodingStyle: indicates the serialization rules used in the message.
  - Serialization is converting from an application-specific data representation to the wire format.
  - While, deserialization is converting back to the original format.
  - Also, called marshalling and unmarshalling.
  - Identified through URI in a body entry and applied until another encodingStyle attribute appears in the body element e.g. <a href="http://schemas.xmlsoap.org/soap/encoding/">http://schemas.xmlsoap.org/soap/encoding/</a>

## SOAP Message Attributes, cont.

- actor: identifies the application that should process the header entry.
  - e.g. <a href="http://schemas.xmlsoap.org/soap/actor/next">http://schemas.xmlsoap.org/soap/actor/next</a>
- mustUnderstand: identifies whether a SOAP message receiver "target actor" must understand ,value '1', the content of a header entry.

## The Palestinian SOAP Message Body Entries

- Recipient must understand and process all body entries.
- Body entries are specific to the application exchanging SOAP messages.
- Recall the phone number request in the example.
- One SOAP-defined body entry exists, is the Fault element.
  - Optional child that must not appear more than once within the body element.
  - Comprises error and status information.

### The Palestiniar e-government academy

# SOAP Message Fault Body Entry Subordinates

- faultcode: fault identification
  - VersionMismatch: namespace qualification is not identical to: http://schemas.xmlsoap.org/soap/envelope/
  - MustUnderstand: SOAP application could not process a header entry containing "MustUnderstand" with value '1'.
  - Client: a SOAP message is not appropriately formed.
  - Server: a SOAP message could not be processed
- faultstring: human readable fault explanation
- faultactor: carries a URI value that identifies the fault originator.
- detail: application-specific error info related the body element.

- Recall the example of requesting the phone number of Ahmad M. Ahmad.
- Enforced by means of mustUnderstand, suppose the intermediary does not understand the header, it responds with fault element:

```
<soap-env:Envelope</pre>
  xmlns:soap-
  env="http://schemas.xmlsoap.org/soap/envelope/">
   <soap-env:Body>
    <soap-env:Fault>
     <faultcode>soap-env: MustUnderstand</faultcode>
     <faultstring>
       SOAP MustUnderstand Error </faultstring>
     <faultactor>
       http://companyx.com/messageHub_71</faultactor>
   </soap-env:Fault>
  </soap-env:Body>
</soap-env:Envelope>
```

http://schemas.xmlsoap.org/soap/envelope/

- > Introduction
  - History, definition and basic role
  - characteristics
- SOAP Message format
- > SOAP section 5 encoding
- SOAP communication styles
- > Summary

- Connecting heterogeneous applications typically introduces the data-type compatibility problem
- Solution is often based on a common intermediate transfer data format for exchanging information between applications
- SOAP section 5 encoding rules provide a built in mechanism to do that, with appropriate programming languages mappings.
- Using SOAP section 5 encoding is optional, and other encodings may be used as well.

## The Palestinian SOAP Values and Data Types

- The SOAP encoding data model consists of simple types and compound types.
- Compound types are based on simple types or other compound types.
- Any application-specific data is represented in terms of a directed graph.

# The Palestinian SOAP Values and Data Types, cont.

- Simple value: e.g. string, integer or Boolean, is represented as a node without outgoing edges.
- Compound value: e.g. structure or array, is represented with outgoing edges.
- A simple or compound values may be single-referenced "has only one incoming edge" or multi-referenced "has multiple incoming edge".
- The SOAP data model is shown in the next slide!

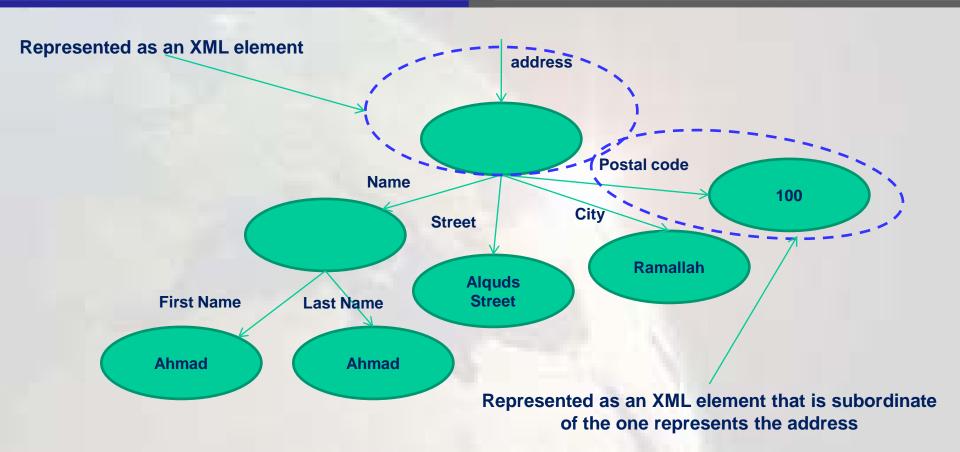

The SOAP data model, Source, [6] with modification.

- SOAP encoding adopts all XML schema built-in types.
- But, compound types differ fundamentally from XML schema complex types.
- SOAP types extending the XML schema types are defined in the separate namespace:

http://schemas.xmlsoap.org/soap/encoding/

• Sender could explicitly assert the type street element content to be a string:

```
<street xsi:type="xsd:string">Alquds Street
```

Or, may not contain the type attribute:

```
<street>Alguds Street</street>
```

- SOAP simple values: represented as element content.
  - For each element containing a value, the type is made via XML schema instance type attribute.
  - e.g. e.g. <last-name xsi:type="xsd:string">Ahmad/last-name>

- SOAP compound values: represented as an element containing a sequence of subordinate elements.
  - SOAP encoding supports two compound types: structs and arrays
  - e.g. XML encoding for an array in the SOAP object model looks like this:

- > Introduction
  - History, definition and basic role
  - characteristics
- SOAP Message format
- > SOAP section 5 encoding
- > SOAP communication styles
- > Summary

- SOAP supports two communication styles:
  - Document style: SOAP message body is an arbitrary XML instance.
    - The document style is referred to as message-oriented style.
  - RPC style: represents a remote procedure call.
    - A client invoking a remote procedure expects a result back from the server.
    - Recall our example, it was an RPC style SOAP message
    - The client invoked the method getPhoneNumber.

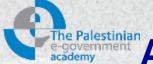

## The Palestinian A document style SOAP message

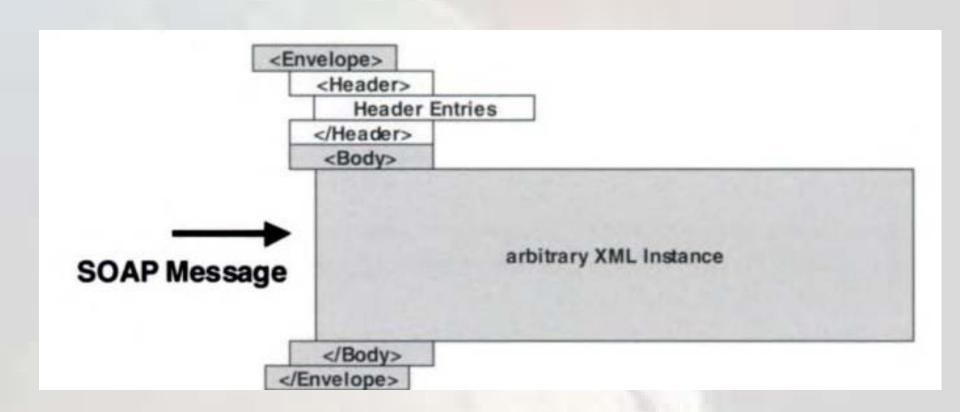

Source, [6]

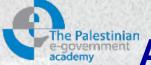

## A document style SOAP message example

```
<SOAP-ENV: Envelope
xmlns:SOAP-ENV="http://schemas.xmlsoap.org/soap/envelope/">
  <SOAP-ENV:Body>
    <ph:phoneOwner xmlns:ph="http://companyx.com/ns/phoneBook">
      <cX:address xmlns:cX="http://companyx.com/ns/employees"
       targetAddress="PS">
        <cX:name>
          <cX:title selectedTitle="Mr"/>
          <cX:first-name>Ahmad M.<cX:first-name>
          <cX:last-name>Ahmad</cX:last-name>
        </cX:name>
        <cX:street>Alguds Street</cX:street>
        <cX:city>Ramallah<cX:city>
        <cX:postal-code>100</cX:postal-code>
        <cX:country>Palestine</cX:country>
      </cX:address>
      <ph:phonebook>
        <ph:location>Ramallah Office</ph:location>
        <ph:roomNumber>03.04</ph:roomNumber>
        <ph:officePhone>*2900000</ph:officePhone>
      </ph:phone>
    </ph:phoneOwner>
  </SOAP-ENV:Body>
</SOAP-ENV:Envelope>
```

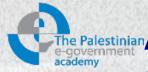

# The Palestinian A SOAP RPC style request and the associated response

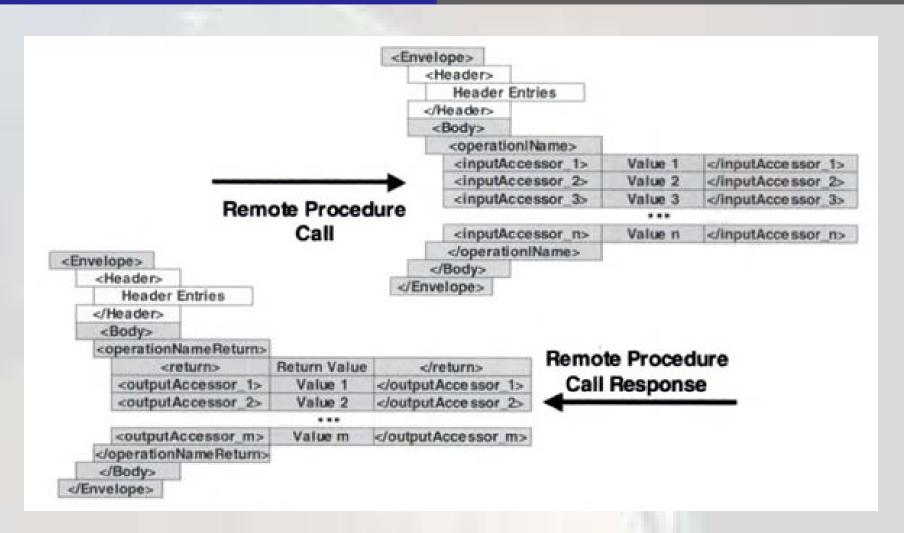

# The Palestinian Response on the phone number request from the earlier example (slide 18)

```
<SOAP-ENV: Envelope
xmlns:SOAP-
ENV="http://schemas.xmlsoap.org/soap/envelope/"
 xmlns:xsd="http://www.w3.org/2001/schema"
xmlns:xsi="http://www.w3.org/2001/schema-instance">
  <SOAP-ENV:Body>
    <companyx:getPhoneNumberReturn</pre>
     xmlns:companyx="http://companyx/employees"
     SOAP=ENV: encodingStyle=
     "http://schemas.xmlsoap.org/soap/encoding/">
      <return xsi:type="xsd:string">
        *2900000</return>
    </companyx:getPhoneNumberReturn>
  </SOAP-ENV:Body>
</SOAP-ENV:Envelope>
```

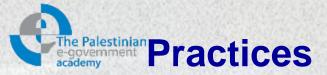

• Using WCF test client in Visual Studio to test AgeInDays service and view the SOAP messages.

- > Introduction
  - > History, definition and basic role
  - > characteristics
- SOAP Message format
- > SOAP section 5 encoding
- > SOAP communication styles
- > Summary

During this session we have explained the SOAP message construction for web services communication. The following subjects have been covered:

- 1. SOAP definition and characteristics
- 2. SOAP Message format
- 3. SOAP section 5 encoding
- 4. SOAP communication styles

In the following session we will introduce how to describe a web service using WSDL.

Further reading on SOAP 1.1 can be found at the following link: <a href="http://www.w3.org/TR/2000/NOTE-SOAP-20000508/">http://www.w3.org/TR/2000/NOTE-SOAP-20000508/</a>

- Steve Graham, Doug Davis, Simeon Simeonov, Glen Daniels, Peter Brittenham, Yuichi Nakamura, Paul Fremantle, Dieter König and Claudia Zentner, Building Web Services with Java, M A K I N G S E N S E O F X M L, S O A P, W S D L, A N D U D D I, Second Edition, Sams Publishing, 800 East 96<sup>th</sup> Street, Indianapolis, Indiana 46240, 2005.
- 2. Extracted from: <a href="http://en.wikipedia.org/wiki/SOAP">http://en.wikipedia.org/wiki/SOAP</a>
- 3. Extracted from <a href="http://www.w3.org/TR/soap12-part1">http://www.w3.org/TR/soap12-part1</a>
- 4. Aaron Skonnard, Understanding SOAP, Microsoft Digital Network, "http://msdn.microsoft.com/en-us/library/ms995800.aspx", March 2003
- 5. Andrew Lader, Lonnie Wall, Building Web Services and .NET Applications, McGraw-Hill, 2002.
- 6. Olaf Zimmermann, Mark Tomlinson, Stefan Peuser, "Perspectives on Web services-Applying SOAP, WSDL and UDDI to real-world projects, 2nd edition, Springer, 2005
- 7. Extracted from: <a href="http://www.w3.org/TR/2000/NOTE-SOAP-20000508/">http://www.w3.org/TR/2000/NOTE-SOAP-20000508/</a>

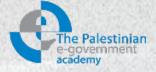

### **Thanks**

Mohammed Aldasht